# **Application: gvSIG desktop - gvSIG bugs #296**

## **table columns with no name / columnas sin nombre en tablas**

02/09/2012 08:38 PM - Victoria Álvarez

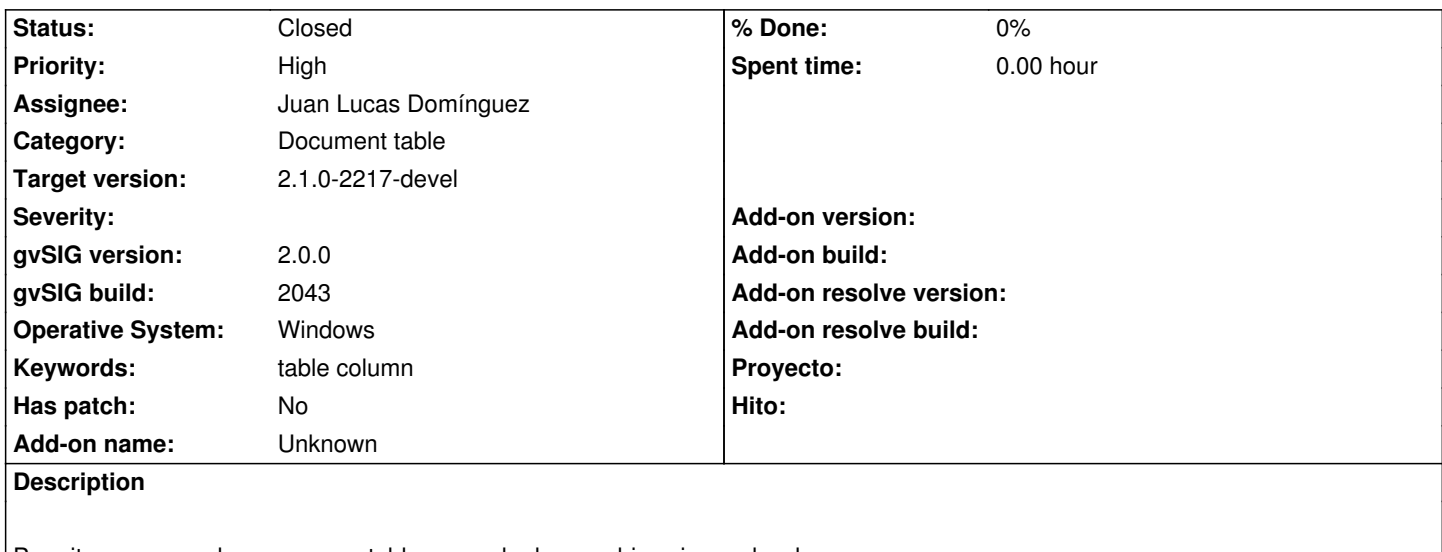

Permite agregar columnas a una tabla y guardar los cambios sin nombrarlas.

#### **History**

## **#1 - 02/09/2012 08:39 PM - Victoria Álvarez**

- *Operative System set to Windows*
- *Keywords set to column table*

#### **#2 - 02/09/2012 08:39 PM - Victoria Álvarez**

*- Keywords changed from column table to table column*

#### **#3 - 02/09/2012 08:45 PM - Victoria Álvarez**

Cuando se tiene una columna sin nombre en la tabla, ya no es posible agregar nuevas columnas (Error: El nombre ya existe)

#### **#4 - 02/27/2012 04:34 PM - Manuel Madrid**

*- Priority changed from Normal to High*

## **#5 - 05/13/2013 05:46 PM - Manuel Madrid**

- *Category set to Document table*
- *Target version set to 2.1.0-2223-rc1*

## **#6 - 09/17/2013 05:22 PM - Juan Lucas Domínguez**

*- Assignee set to Juan Lucas Domínguez*

## **#7 - 09/20/2013 01:22 PM - Juan Lucas Domínguez**

*- Status changed from New to Fixed*

Improved checking of field name when adding/renaming field.

gvsig-desktop:r40729

## **#8 - 01/13/2014 08:51 AM - Joaquín del Cerro Murciano**

*- Target version changed from 2.1.0-2223-rc1 to 2.1.0-2217-devel*

## **#9 - 01/27/2014 12:57 PM - Álvaro Anguix**

*- Status changed from Fixed to Closed*